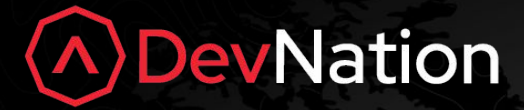

# **Knative Backstage with the Autoscaler**

Paul Morie

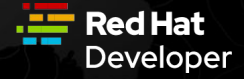

September 15, 2020

### What is Knative?

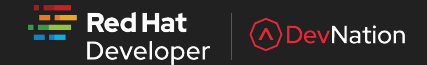

- Elements of serverless on kubernetes
- Has two major functional areas:
	- Serving
	- Eventing
- Our focus today: serving and deep details of the autoscaling technology

## Knative Serving 101: Fundamentals

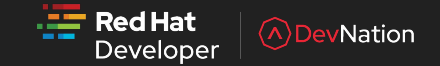

- Many different ingresses supported (Kourier, Istio, Contour, etc)
- Key API resources
	- Service
	- Route
	- Configuration
	- Revision

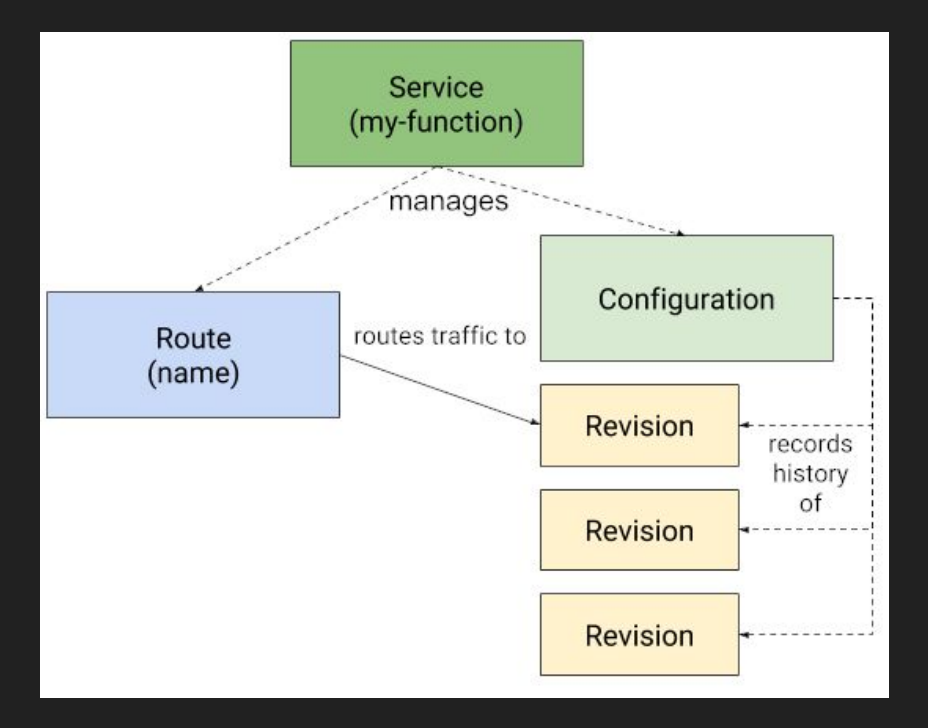

### Knative Serving 201: Autoscaling

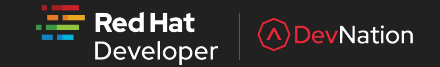

- Autoscaler
	- Collects and receives metrics from all relevant components
	- Makes scaling decisions
	- Programs the Kube API server to change replica counts
- SKS (Serverless Services)
	- An abstraction on top of Kubernetes Services
	- Controls data flow via SERVE and PROXY modes
- Activator
	- Data path component involved in scaling to/from zero
	- Also performs capacity aware load balancing
- Queue Proxy
	- Sidecar to all user pods
	- Collects metrics (scraped by autoscaler)
	- Queues requests if too many reach a pod at once

#### Autoscaling: Relation to HPA

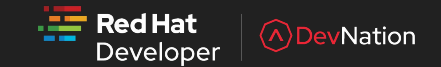

- We don't use HPA currently
- HPA does not (currently) support scaling to/from zero at GA level
	- There is some [initial treatment](https://github.com/kubernetes/kubernetes/pull/74526) but that's only one piece of the puzzle!
- HPA is designed to scale based on CPU/memory metrics and requires a custom metrics server to scale based on requests
- Community felt KPA was easier to follow and maintain than a flow using HPA in the steady state
- Performance is also a factor; we'll see a critical use case where being able to poke the autoscaler is super important

#### Autoscaling: Scaling from Zero

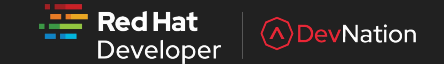

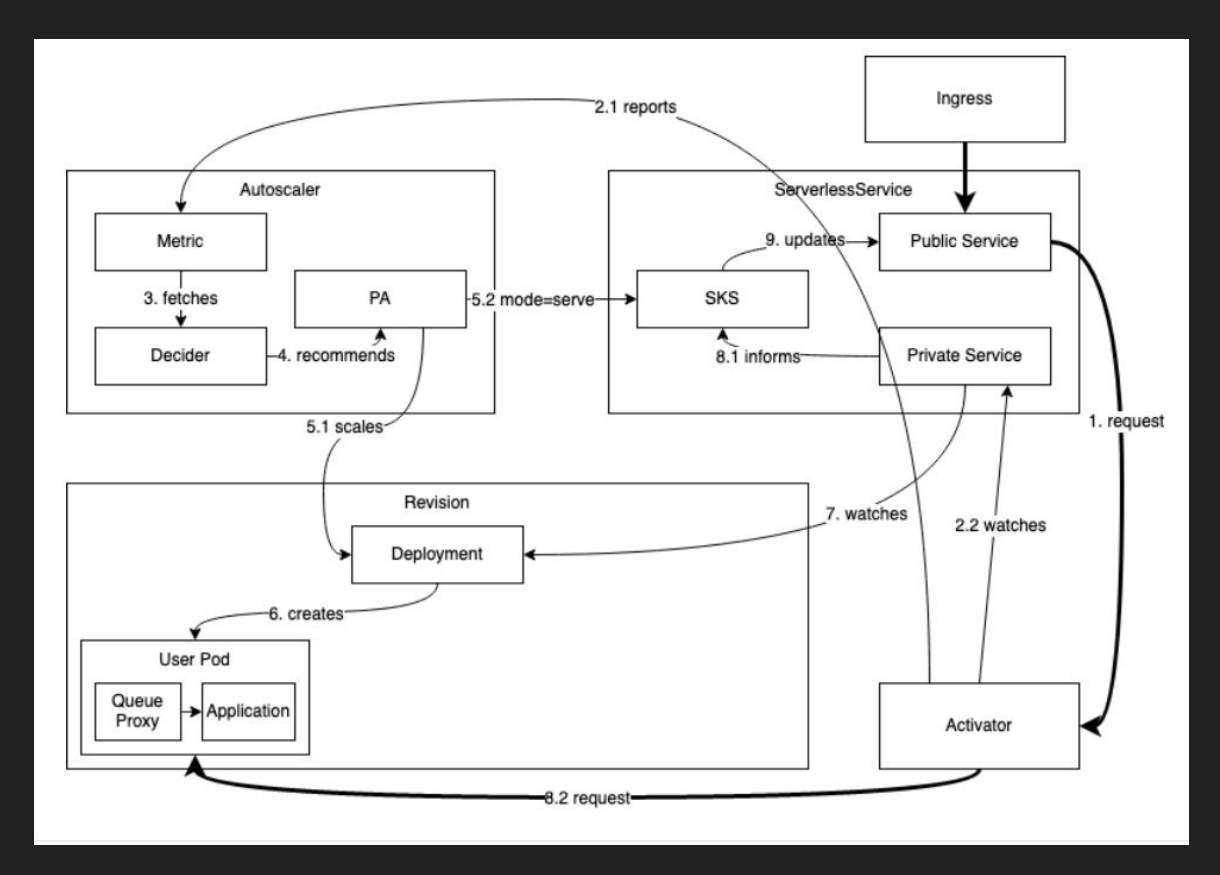

#### Autoscaling: Steady State

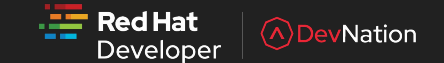

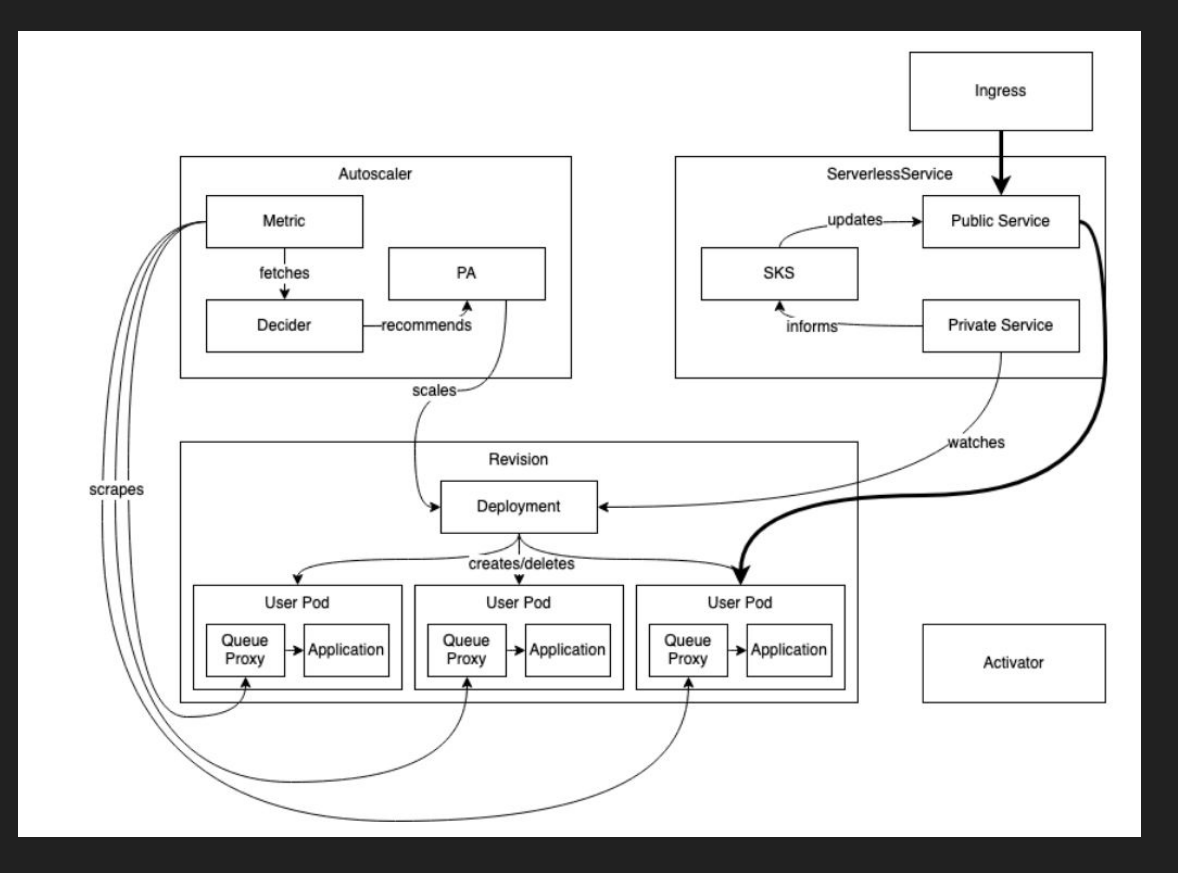

#### Autoscaling: Scaling Down

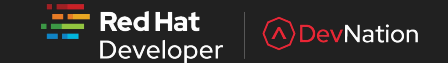

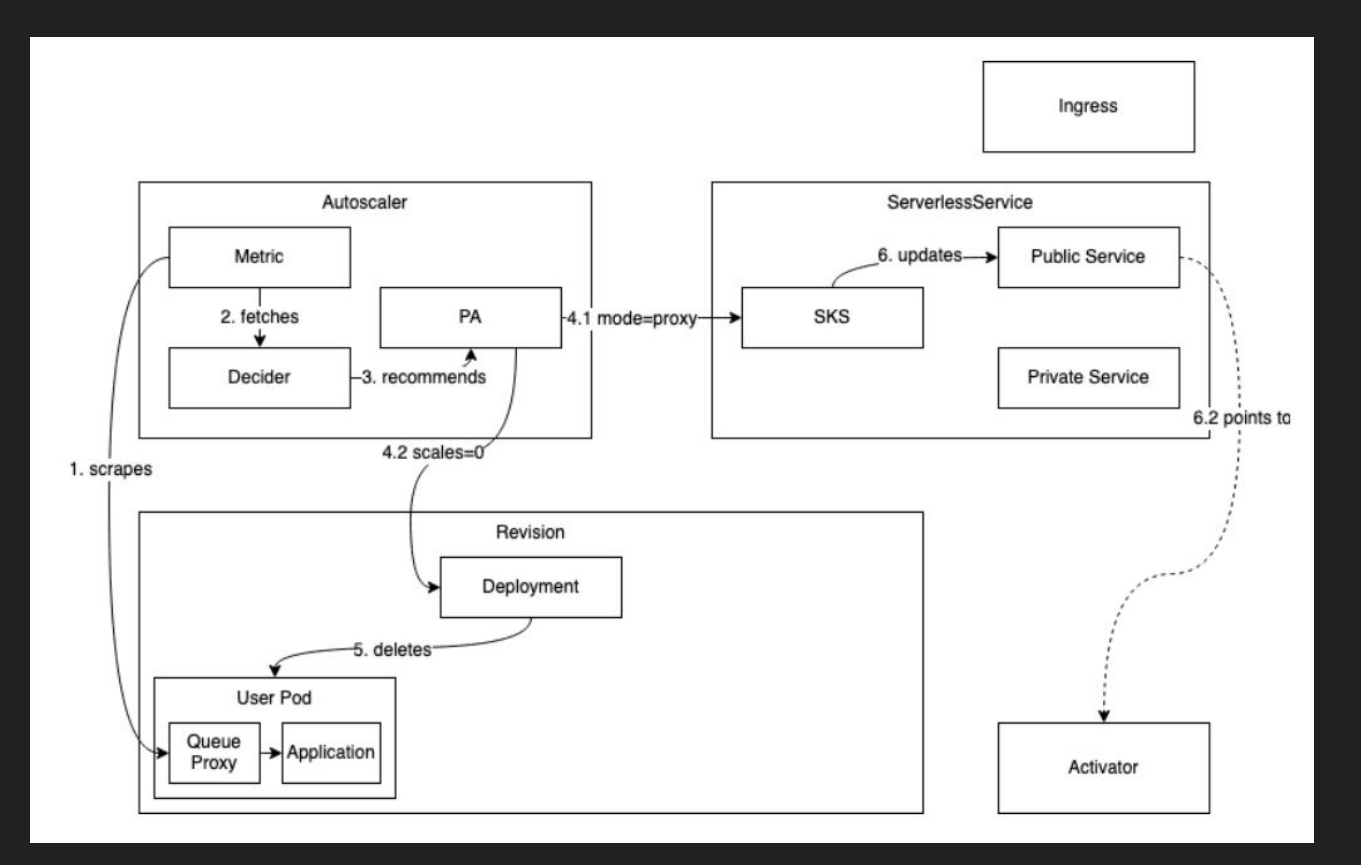

#### Thanks!

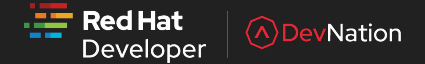

- Thank YOU for watching this talk
- **•** Thanks to my teammates and all my open source colleagues for developing such cool tech!
- Thanks to Markus Thömmes, who wrote the awesome doc I learned a lot about this topic from!
	- <https://github.com/knative/serving/blob/master/docs/scaling/SYSTEM.md>
- Markus Thömmes and Evan Anderson, who created the diagrams used in this presentation